## **Yellowfin UI**

- [APICookie](#page-0-0)
- $\bullet$  $\bullet$
- Yellowfin
- 

[Yellowfin](https://wiki.yellowfin.co.jp/pages/viewpage.action?pageId=885251)Yellowfin wikiYellowfin

## <span id="page-0-0"></span>APICookie

JavaScript APICookie

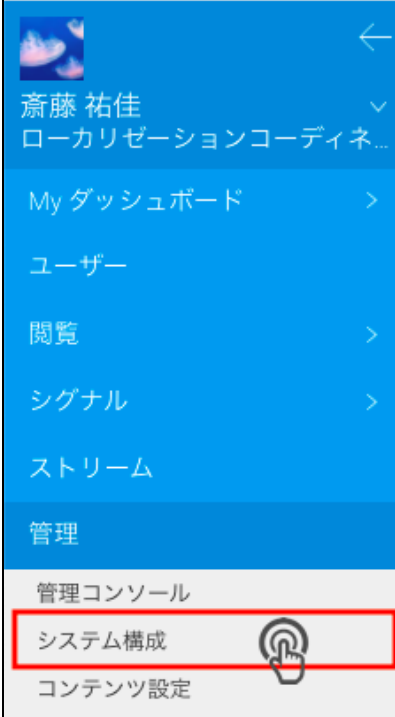

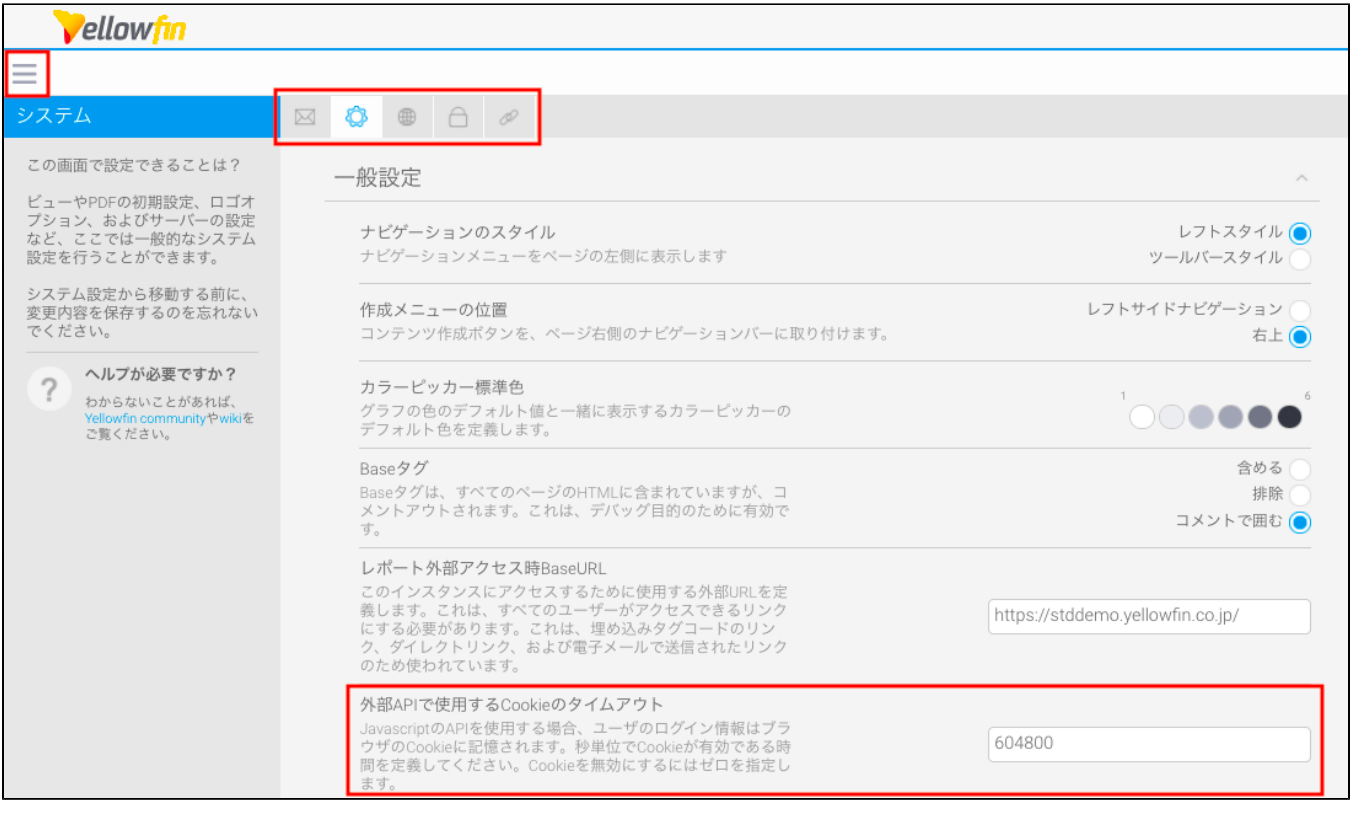

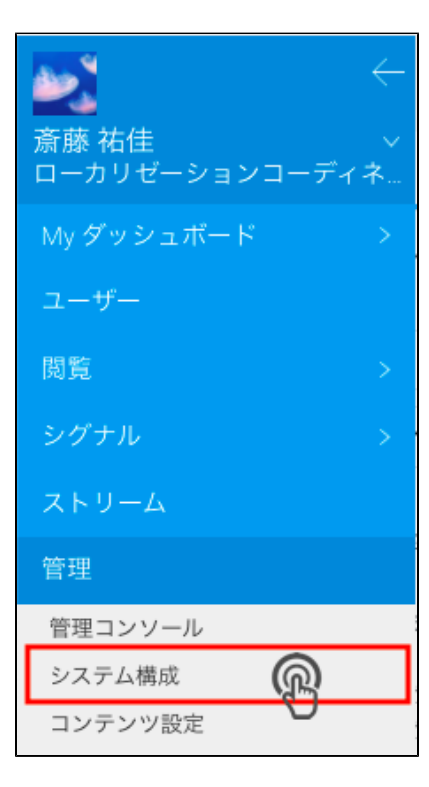

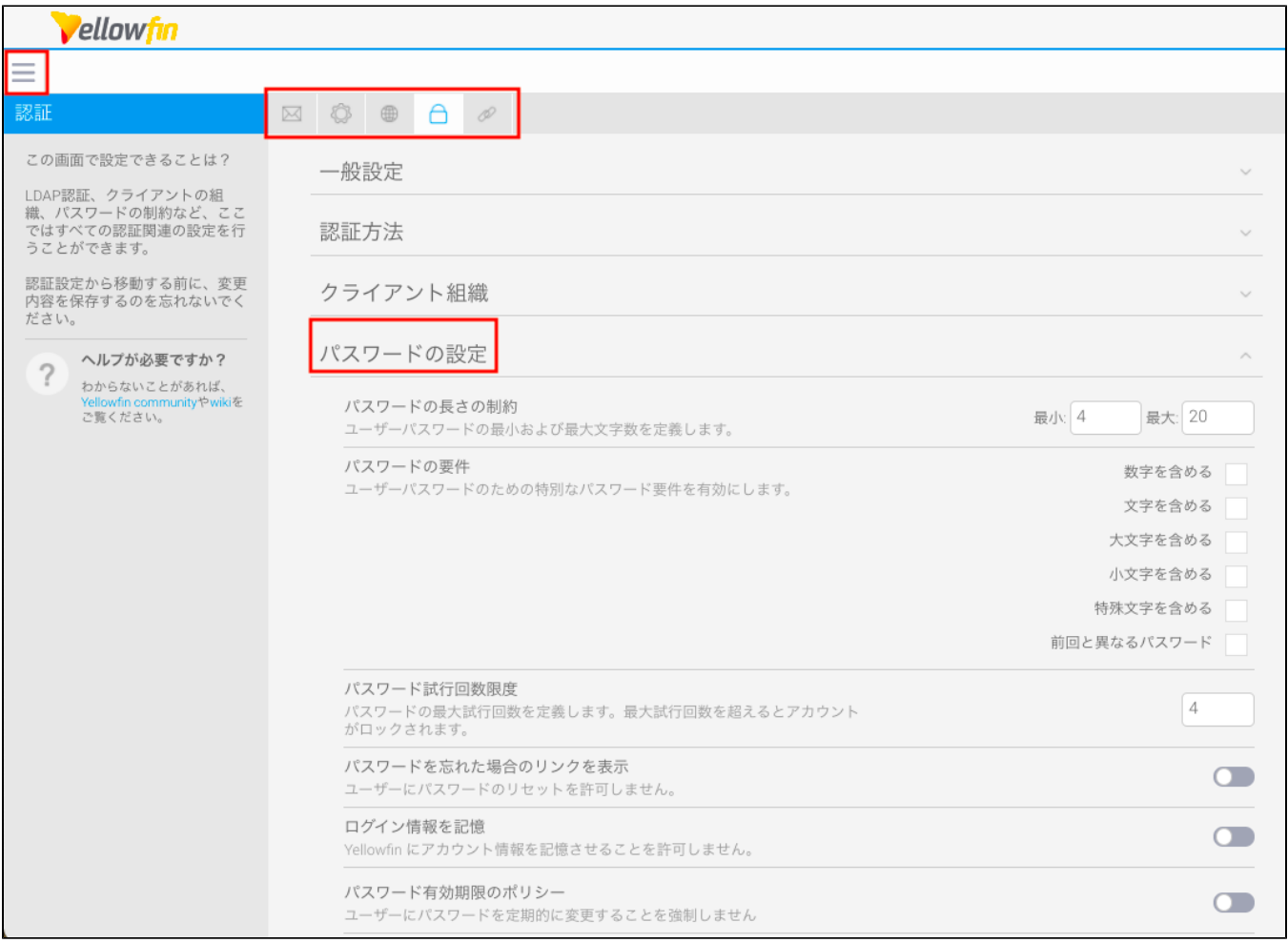

## Yellowfin12Yellowfin SQL

UPDATE Configuration SET ConfigData='NO' WHERE ConfigCode='LOGONCOOKIE';

## <span id="page-2-0"></span>Yellowfin

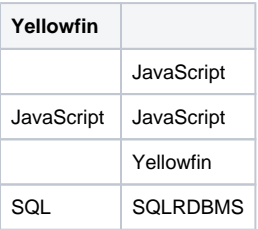

- $\bullet$
- $\bullet$
- Yellowfin UI